SAP ABAP table T090I {Depreciation simulation (Reporting)}

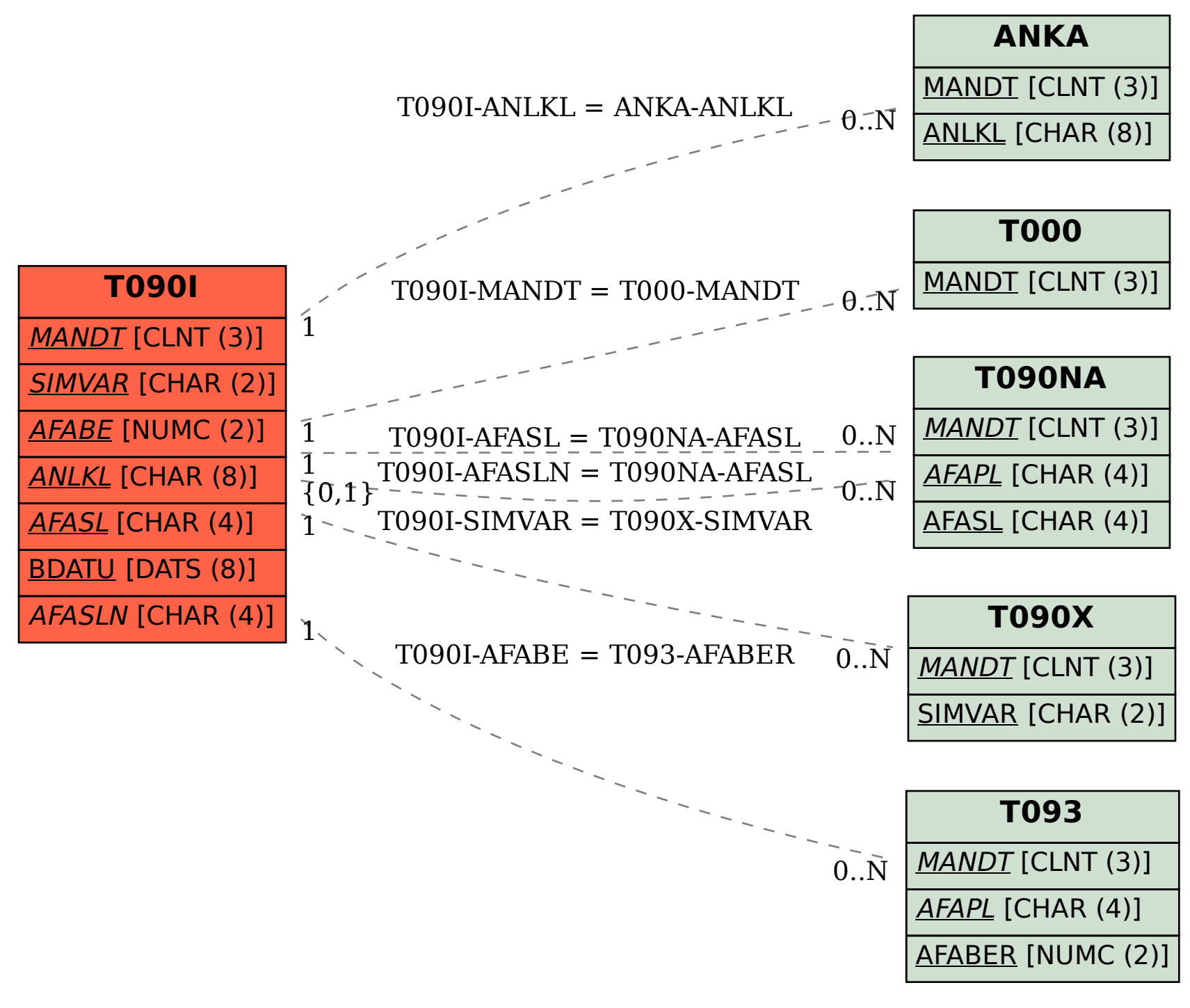